# Schweizer Baumuster-Centrale Zürich **Materialien und Systeme möglichst neutral vergleichen**

Die SBCZ, Schweizer Baumuster-Centrale Zürich, wurde 1935 als «Demonstrative Propagandastelle des Baugewerbes», eine Baufachausstellung für Architekten und ihre Bauherrschaften, gegründet. Unter dem Protektorat des BSA Bund Schweizer Architekten fanden sich damals schon rund 100 ausstellende Firmen unter einem Dach an der Talstrasse 9. Der Standortwechsel an die Weberstrasse 4 im Herbst 2010 war in vielerlei Hinsicht ein Glücksfall. Mit dem Umzug aus dem teuren Bankenviertel in den Zürcher Stadtkreis 4 rückte die SBCZ näher an ihre Zielgruppen. Das Umfeld und die Architektur des «Weberhauses» tragen ihr übriges bei.

Heute ist die SBCZ nicht nur eine Materialsammlung, sondern auch eine Diskussionsplattform für Architekten, Ingenieure, Planende und Kreative. Die SBCZ ist ein Ort, wo man sich ausserhalb des Büros treffen und über Materialen, deren Herstellung und Einsatz diskutieren kann. Grosse Muster kann man hier im Sinne des Wortes «be-greifen» und «er-leben». Die Möglichkeit, alternative Materialien und Systeme möglichst neutral zu vergleichen, gehört zum Konzept dieser Material- und Ideenwerkstatt.

Die SBC.2, Materialkompetenzstelle und Technologieplattform, weckt das Interesse unter den rund 15 Schulen, mit denen die Schweizer Baumuster-Centrale Zürich im Kontakt steht und bei Voranmeldung kostenlose Führungen anbietet. Dabei erfahren Studierende mehr über Konzept und Benutzung der Ausstellung und erhalten interessante Einblicke in Materialien und Exponate.

Planungsbüros, Vereine und Institutionen schätzen die Möglichkeit von gebührenpflichtigen Führungen im Rahmen ihrer Weiterbildung. Oft wird der Besuch im Anschluss mit einem Apéro zwischen Materialien verbunden.

### Ein Ort für Bemusterungen

Ein wichtiger Schritt zur Umsetzung eines Architekturkonzepts ist die Bemusterung. In der Schweizer Baumuster-Centrale Zürich sind Materialien für den Roh- und Ausbau

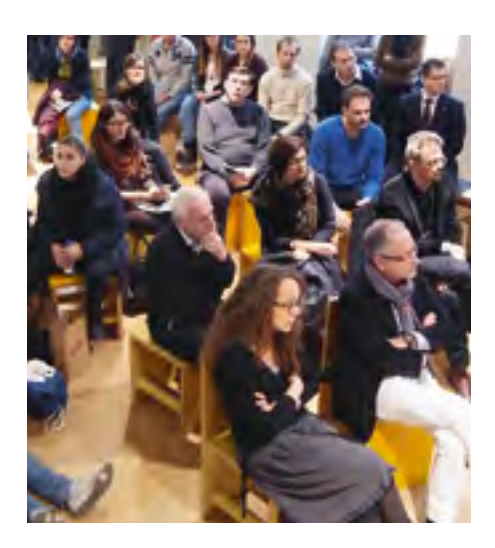

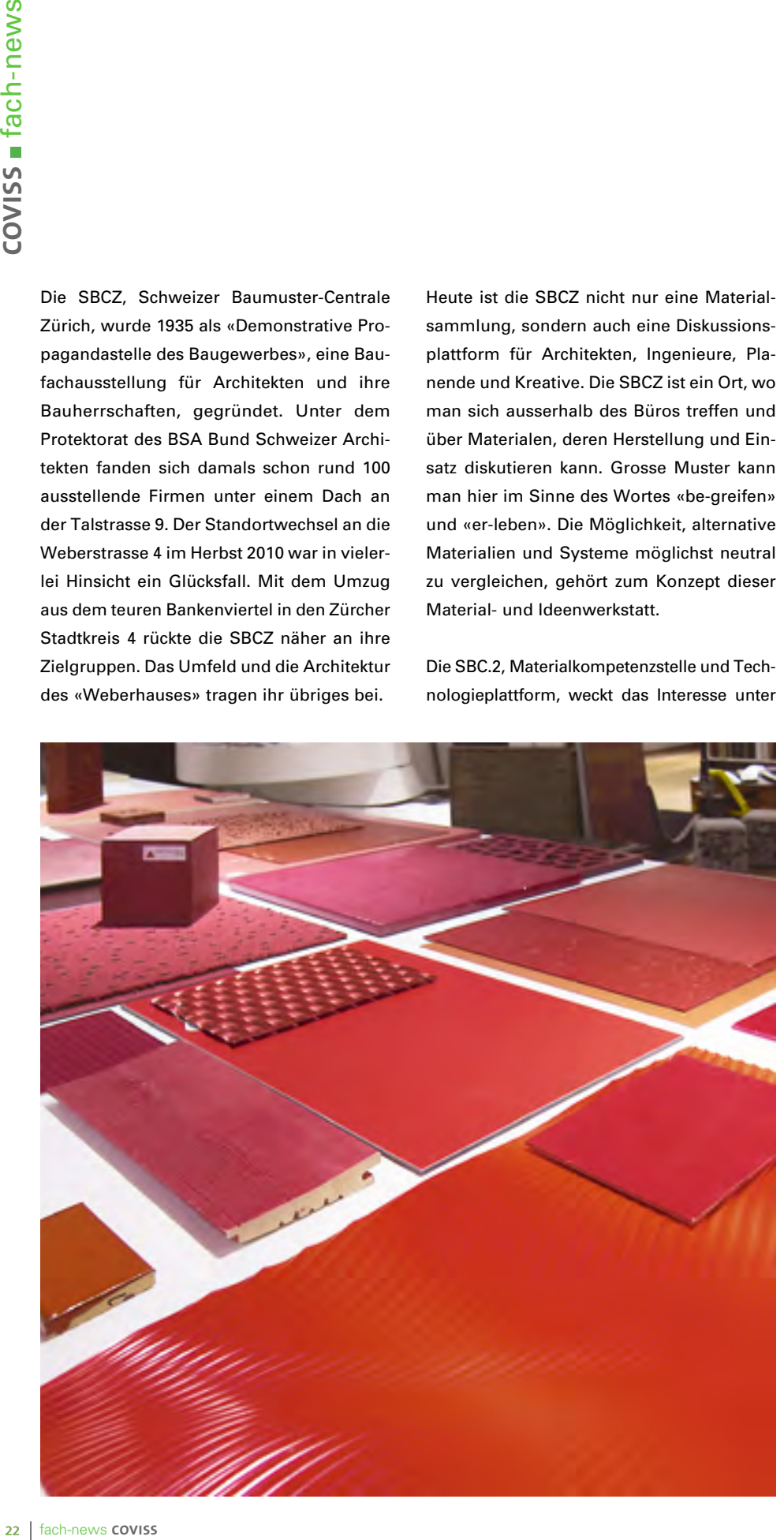

massstäblich 1:1 in einer repräsentativen Grösse zum «Be-greifen» verfügbar. Die Materialmuster (50 x 70 cm) sind in Schubladenkorpussen und Stehfächern untergebracht. Sockel für Armaturen und Accessoires sowie Plattformen aus normierten Holzpaletten dienen der Zurschaustellung von prototypischen Konstruktionen und grossen Formaten. Für Bemusterungen räumt man in der SBCZ gerne auch mal Korpusflächen leer oder stellt Bemusterungstische zur Verfügung. Auch hilft man hier bei der Beschaffung von Materialien, die in der gewünschten Form in der Sammlung nicht vorhanden sind. Besucher der SBCZ sind eingeladen, die umfangreiche Datenbank an Produzenten, Handwerksbetrieben und Lieferanten zur Umsetzung ihrer Ideen zu nutzen.

## Ein Ort für Besprechungen

Die Kaffeelounge mitten in der Materialwerkstatt ist ein beliebter Treffpunkt für Gespräche mit Planungspartnern, Bauherrschaften und Produzenten. Kurze Abstecher in die Sammlung helfen beim «Schärfen» der Materialwahl und lassen Alternativen unmittelbar begreifen. Die Räumlichkeiten bieten auf allen Etagen Nischen mit Tischen und Stühlen für professionelle Gespräche in einem kreativen Umfeld.

## SBC.2 – eine «tragbare» Materialsammlung

Physisch «be-greifbare» Materialmuster, Bauteile aus digitaler Fabrikation oder innovative Haustechniklösungen und prototypische Konstruktionen gehören zur Sammlung, die laufend im Internet abgebildet wird. Materialien sind in ihren Eigenschaften und ihrer Wirkung erlebbar. SBC.2 informiert über deren Verarbeitung, Nachhaltigkeit oder Technologien. Mit dem Smartphone lassen sich die kodierten Muster einlesen und im eigenen Warenkorb «MyBaumuster» zur späteren Bearbeitung abspeichern.

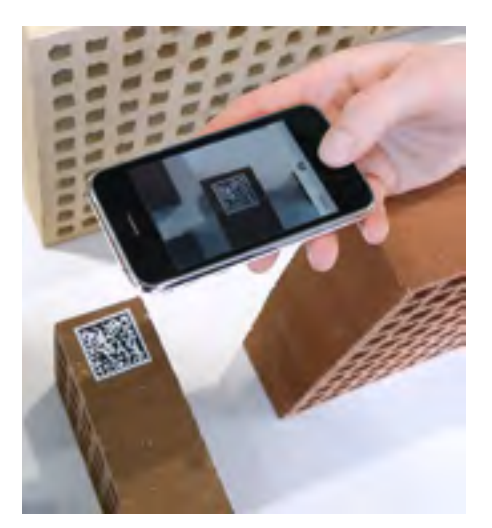

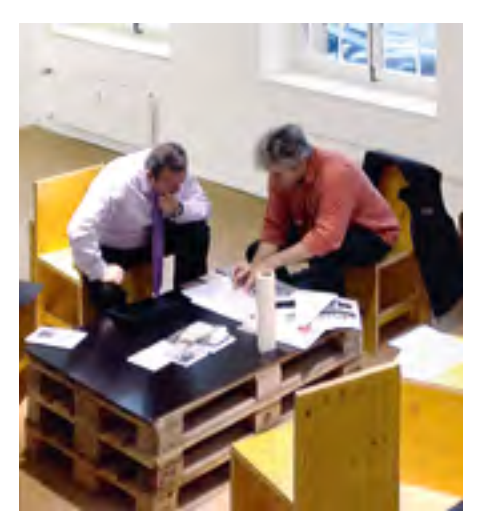

### **Kontakt**

SBCZ Schweizer Baumuster-Centrale Zürich, Weberstrasse 4, 8004 Zürich Telefon 044 215 67 67, info@baumuster.ch www.baumuster.ch

**Öffnungszeiten** Montag bis Freitag, 9 bis 17.30 Uhr Donnerstag bis 20 Uhr